# **REST API**

- [Overview](#page-0-0)
	- [Apps](#page-0-1)
- [External CMS](#page-0-2) • [Technical specification](#page-1-0)
	- [Hands on](#page-1-1)
		- CORS 3.7.0+

# <span id="page-0-0"></span>**Overview**

REST API is a web application which has **all functionality of the storefront** but lacks the customer facing parts. In essence this is the **facade of services that provide the data and drive storefront functions** such as search and navigation, content, price and promotion calculation, authentication, checkout process and customer profile amendment etc.

The rationale for having such web application is twofold: native applications and external CMS.

# <span id="page-0-1"></span>**Apps**

**REST API can be used by mobile, tablets and desktop applications** to support clients that wish to **develop native applications that use the platform as an e-commerce engine**. This is especially true in recent years with booming iPhone and Android **mobile applications**. However it is not limited just to mobile as there is **potential for specialised call centre and business-to-business (B2B) desktop applications**.

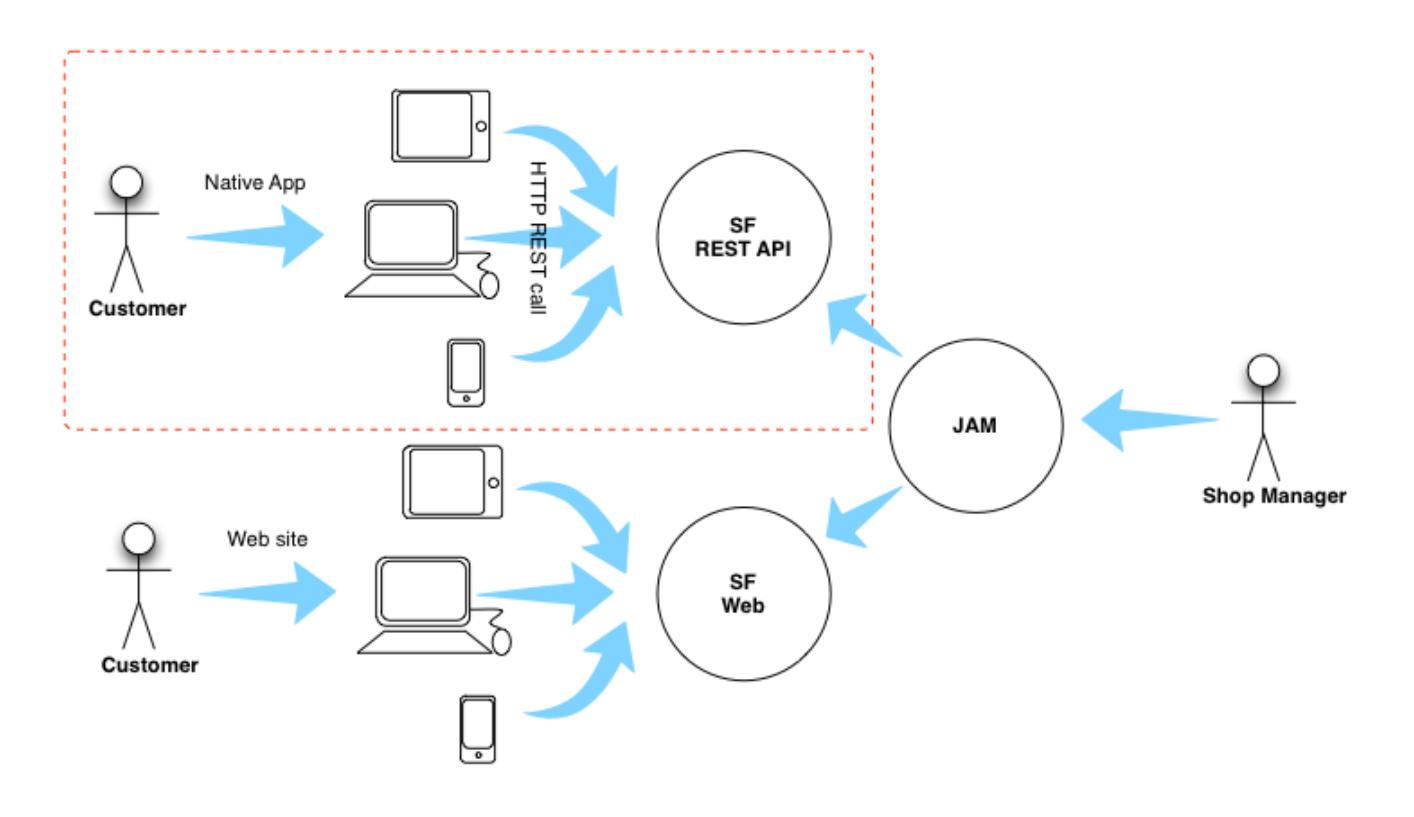

### <span id="page-0-2"></span>**External CMS**

With rise of **specialised CMS software** many businesses wish to manage their Internet presence using unified approach via tools such as Adobe

CMS and Alfresco (amongst many others). **REST API allow to call e-commerce services from within those external CMS** supplying catalog, profile and order data as well as facilitating storefront functions. Therefore corporate branding is maintained by external CMS but all data presented to client and complex e-commerce service layer is provided by the platform.

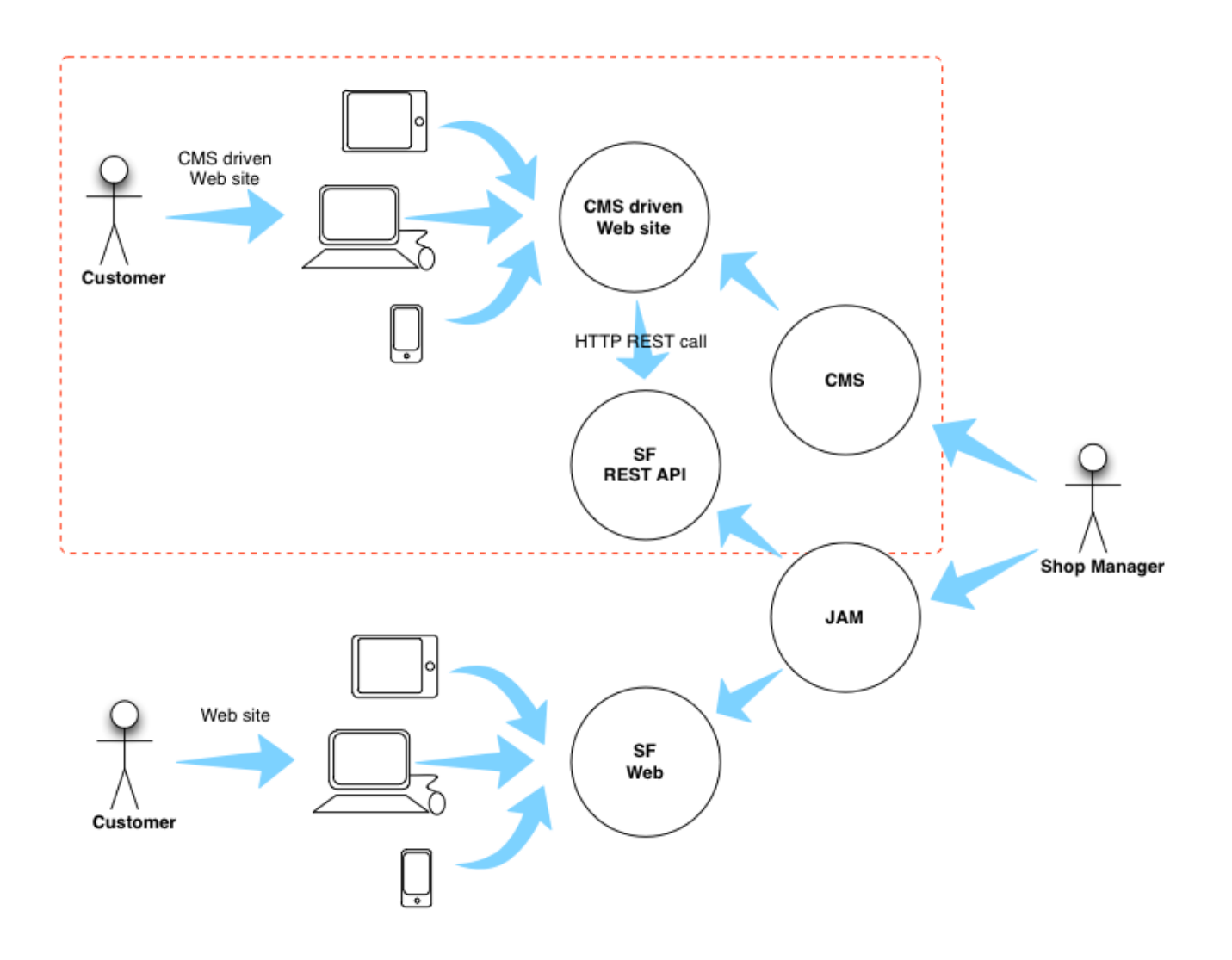

# <span id="page-1-0"></span>**Technical specification**

REST API provides a number of interfaces that support **JSON** and **XML** formats. Both request and response body can be either JSON or XML depending on the **Accept** and **Content-type** headers of any particular request.

Authentication is managed via token which is supplied as a cookie and a header via authentication REST API calls.

For detailed documentation on interfaces provided by REST API please refer to [swagger spec](http://demo.yes-cart.org/api/rest/swagger-ui.html)

Platform 3.7.0+ versions take a SaaS API approach whereby [sales channel](https://docs/display/YD/Shop) is specified using **X-SALES-CHANNEL** header thus removing the need for having specific domain names.

Each API request has an optional authentication token to correlate with customer virtual session. In versions up to 3.6.x it was accomplished using **yc** header, in 3.7.0+ this header is renamed to **X-CW-TOKEN**.

CORS support has been introduced in 3.7.0+ and is achieved through [sales channel](https://docs/display/YD/Shop) configuration attribute **SHOP\_CORS\_ALLOWED\_ORIGIN S** which is a CSV of Allowed origins verified against the **Origin** header in the CORS request.

# <span id="page-1-1"></span>**Hands on**

We recommend reviewing [REST API basics](https://docs/display/YD/Cookbook+-+REST+API+basics) cookbook to get more insight on using these interfaces, however please refer to the latest [swagger](http://demo.yes-cart.org/api/rest/swagger-ui.html) [spec](http://demo.yes-cart.org/api/rest/swagger-ui.html) for the most up to date API definitions and capabilities.

Figure 1 and 2 below show example of search JSON and XML responses. Note that **it is possible to mix and match body content type** as demonstrated in figure 2 with request made as JSON but response received as XML.

#### **Figure 1: Example search call using JSON mode**

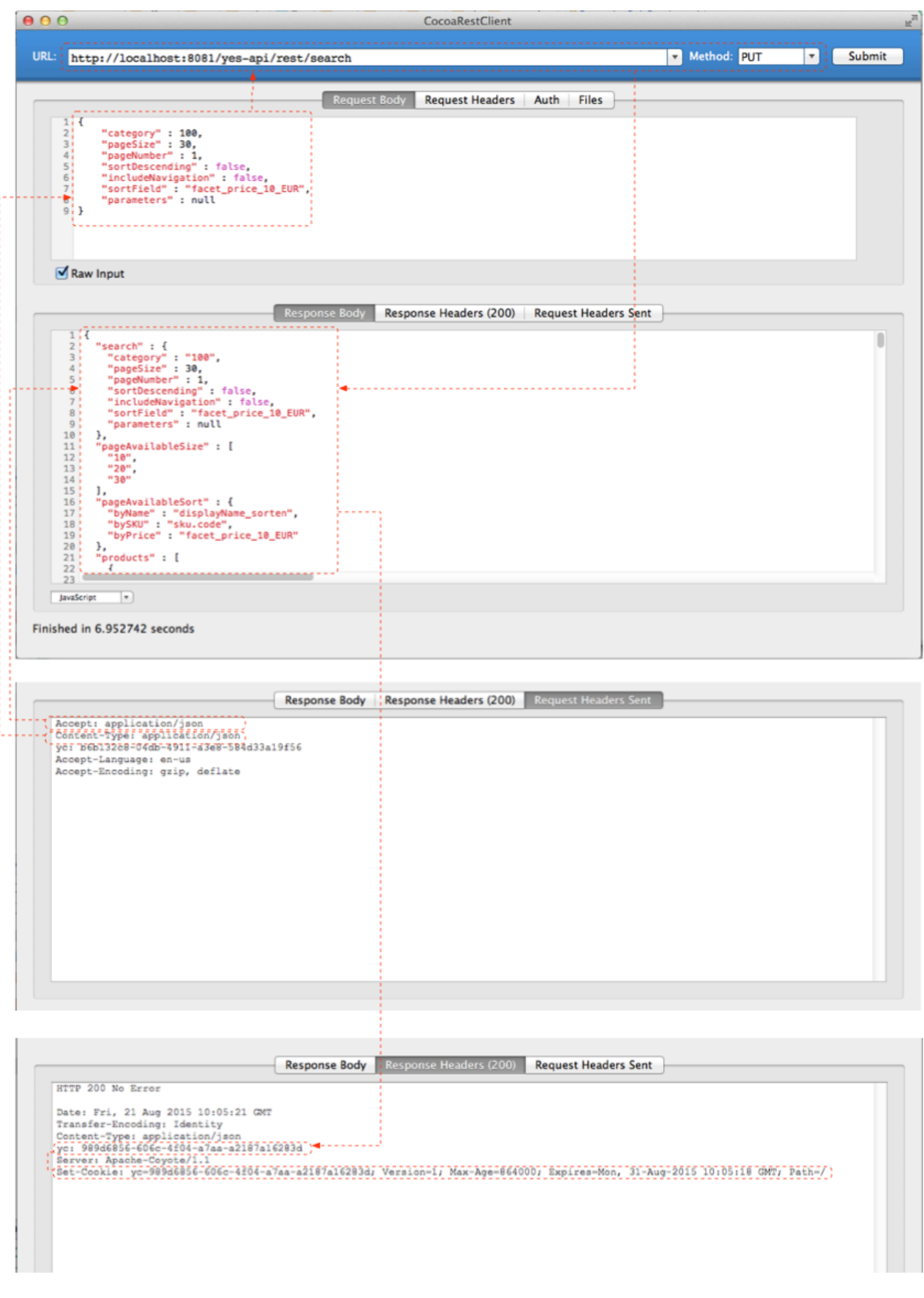

**Figure 2: Example search call using JSON request mode and XML response mode**

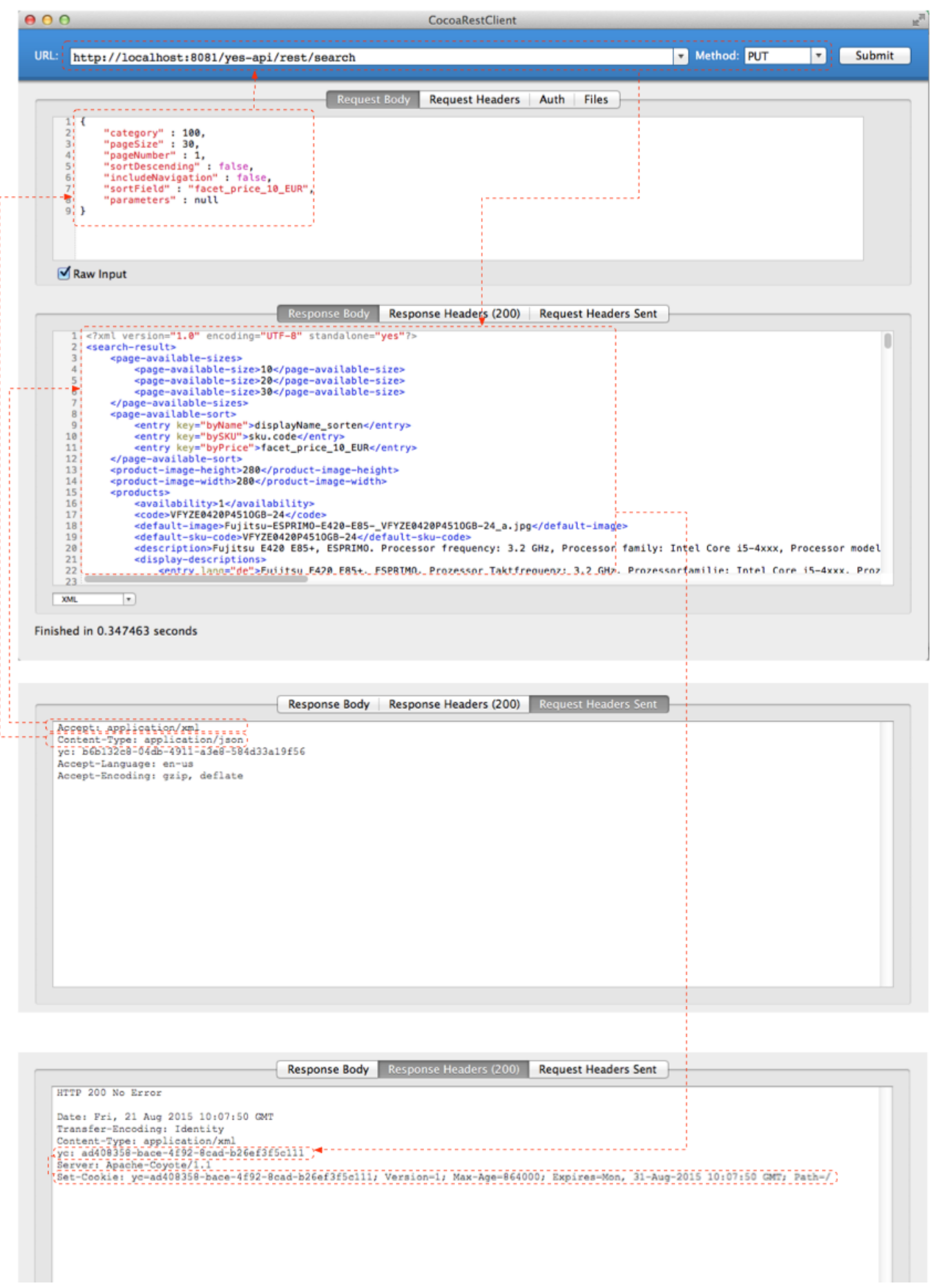

### <span id="page-6-0"></span>**CORS 3.7.0+**

In order to enable CORS go to [shop attributes,](https://docs/display/YD/Shop) find **SHOP\_CORS\_ALLOWED\_ORIGINS** configuration and define CSV list of allowed origins that are required.

Do not add leading or trailing spaces in this CSV.

Correct: "https://demo.yes-cart.org,[https://lo](https://demo.yes-cart.org)calhost:8081,[https://l](https://demo.yes-cart.org/)ocalhost:5555"

**Incorrect**: " [https://demo.yes-cart.org,](https://demo.yes-cart.org)[https://lo](https://demo.yes-cart.org/)calhost:8081 , [https://l](https://demo.yes-cart.org/)ocalhost:5555"

If you are setting up your own

You can test your CORS configuration using cURL, for example:

#### **Pre-flight request check**

```
# Options request which lists methods and headers for retrieving cart
curl -v -X OPTIONS "http://localhost:8081/api/rest/cart" -H "Origin:
http://localhost" -H "Access-Control-Request-Method: POST" -H
"Access-Control-Request-Headers: X-SALES-CHANNEL, X-CW-TOKEN, accept"
# typical response 
   Trying ::1...* TCP_NODELAY set
* Connected to localhost (::1) port 8081 (#0)
> OPTIONS /api/rest/cart HTTP/1.1
> Host: localhost:8081
> User-Agent: curl/7.63.0
> Accept: */*
> Origin: http://localhost
> Access-Control-Request-Method: POST
> Access-Control-Request-Headers: X-SALES-CHANNEL, X-CW-TOKEN, accept
\rightarrow< HTTP/1.1 200 OK
< Server: Apache-Coyote/1.1
< Access-Control-Allow-Origin: http://localhost
< Vary: Origin
< Access-Control-Allow-Methods: GET,POST,PUT,DELETE,OPTIONS,HEAD
< Access-Control-Allow-Headers: X-SALES-CHANNEL, accept
< Access-Control-Allow-Credentials: true
< Content-Length: 0
< Date: Sun, 06 Sep 2020 10:06:31 GMT
\,<
```
Sending the request will require appropriate headers to be sent:

#### **Valid request**

```
# GET request to retrieve the cart from an allowed origin
curl -v -X GET "http://localhost:8081/api/rest/cart" -H "accept:
application/xml" -H "X-SALES-CHANNEL: localhost" -H "Origin:
http://localhost"
# Typical positive response
* Trying ::1...
* TCP_NODELAY set
* Connected to localhost (::1) port 8081 (#0)
> GET /api/rest/cart HTTP/1.1
> Host: localhost:8081
> User-Agent: curl/7.63.0
> accept: application/xml
> X-SALES-CHANNEL: localhost
> Origin: http://localhost
> 
< HTTP/1.1 200 OK
< Server: Apache-Coyote/1.1
< Access-Control-Allow-Origin: http://localhost
< Vary: Origin
< Access-Control-Allow-Credentials: true
< Pragma: no-cache
< Expires: Thu, 01 Jan 1970 00:00:00 GMT
< Cache-Control: no-cache
< Cache-Control: no-store
< Set-Cookie: X-CW-TOKEN=304b592c-3963-4dcc-9bbf-c8b5973d0a3a; Version=1;
Max-Age=864000; Expires=Wed, 16-Sep-2020 10:09:01 GMT; Path=/
< X-CW-TOKEN: 304b592c-3963-4dcc-9bbf-c8b5973d0a3a
< Content-Type: application/xml
< Transfer-Encoding: chunked
< Date: Sun, 06 Sep 2020 10:09:02 GMT
\leq* Connection #0 to host localhost left intact
<?xml version="1.0" encoding="UTF-8" standalone="yes"?> ...
```
#### **Invalid request**

```
# GET request to retrieve the cart from an unknown origin
curl -v -X GET "http://localhost:8081/api/rest/cart" -H "accept:
application/xml" -H "X-SALES-CHANNEL: localhost" -H "Origin:
http://nonallowed.com"
# Typical negative response
* Trying ::1...
* TCP_NODELAY set
* Connected to localhost (::1) port 8081 (#0)
> GET /api/rest/cart HTTP/1.1
> Host: localhost:8081
> User-Agent: curl/7.63.0
> accept: application/xml
> X-SALES-CHANNEL: localhost
> Origin: http://nonallowed.com
\,< HTTP/1.1 403 Forbidden
< Server: Apache-Coyote/1.1
< Content-Length: 20
< Date: Sun, 06 Sep 2020 10:15:07 GMT
\,<\,* Connection #0 to host localhost left intact
Invalid CORS request
```